# $\sigma$

Ronda Sanders Department of Mathematics

If it is necessary to evaluate a definite integral of a function for which an antiderivative cannot be found, then one must settle for some kind of numerical approximation of the integral. In Calculus I, we explored Riemann Sum approximations. In this lab, we improve our approximations using Trapezoidal, Midpoint and Simpson's Rule approximations.

New Maple commands introduced in this lab include:

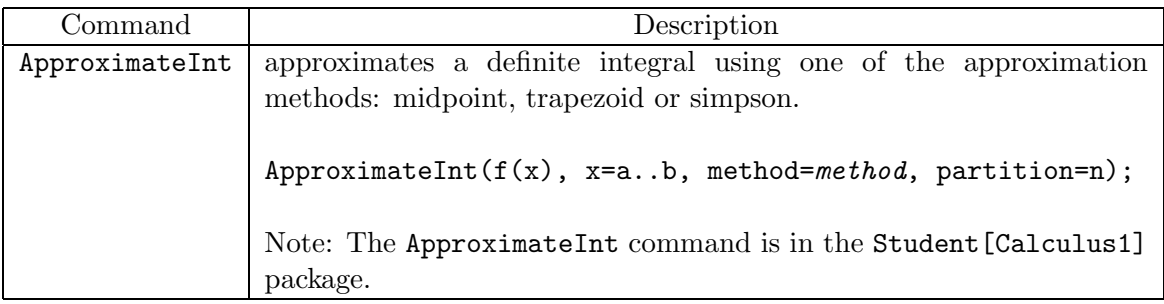

## **Notation**

Note that the value of n when using the Maple command ApproximateInt is the same as the value  $n$  used in Section 8.7 of your book. Notice that the notation for the Simpson's Rule approximation of the definite integral is  $S_{2n}$ . This means that if we want to find  $S_{10}$ , we would input partition=5 since  $2n = 10$  implies  $n = 5$ .

Review left- and right-hand Riemann sum approximations for the definite integral. Read Section 8.7 in Anton, Bivens, Davis, 8th edition.

- 1. For the Mastery Quiz you will need to use the various approximation methods to estimate definite integrals and estimate the absolute error that results when using each method. The deadline for turning in Mastery Quiz 6 will be announced in the lab.
	- 2. Next week's lab (Lab H) will be a one-hour, in class quiz. The questions on the quiz will test your ability to apply the information, methods, and techniques in the Maple labs since Hour Quiz 1.

Use  $n = 10$  subintervals to approximate the integral by (a) the midpoint approximation, (b) the trapezoidal approximation, and use  $2n = 10$  subintervals to approximate the integral by (c) Simpson's rule. In each case, use the exact value of the integral (as determined by Maple) to calculate the absolute error. Express your answers to at least four decimal places.

1. 
$$
\int_0^1 e^{-x^2} dx
$$
  
\n2. 
$$
\int_0^2 \frac{x}{\sqrt{1+x^2}} dx
$$
  
\n3. 
$$
\int_1^2 \sqrt{x^3 - 1} dx
$$
  
\n4. 
$$
\int_{-\pi/2}^{\pi/2} \frac{1}{2 - \cos x} dx
$$
  
\n5. 
$$
\int_0^2 \sin(x^2) dx
$$
  
\n6. 
$$
\int_1^3 \sqrt{\ln x} dx
$$

**Note:** These problems appear on pages 566-567 in Anton, Bivens, Davis, 8th Edition.

- Start by including the Student [Calculus1] package. >with(Student[Calculus1]):
	- We define our integrand so we do not have to type as much later.  $\sup(-x^2)$ ;
	- For (a) we find the midpoint approximation. >Mid:=ApproximateInt(f, x=0..1, method=midpoint, partition=10); >evalf(Mid);
	- We then find the absolute error associated with this approximation.  $>ErrMid:=abs(int(f, x=0..1) - Mid);$ >evalf(ErrMid);
	- For (b) we find the trapezoidal approximation.  $\text{Trap:}=\text{ApproximateInt}(f, x=0.1, \text{ method}=trapezoid, \text{partition}=10);$ >evalf(Trap);
	- We then find the absolute error associated with this approximation.  $>ErrTrap:=abs(int(f, x=0..1) - Trap);$ >evalf(ErrTrap);
	- For (c) we find the Simpson's Rule approximation. Notice that  $n = 5$  in this case.  $>\text{Simp}:=\text{ApproximateInt}(f, x=0..1, \text{ method}=\text{simpson}, \text{partition}=5);$ >evalf(Simp);
	- We then find the absolute error associated with this approximation.  $\geq$ ErrSimp:=abs(int(f, x=0..1) - Simp); >evalf(ErrSimp);